## **Associations - Feature - Fonctionnalité #210**

## **Editeur : choisir son dossier de catégories**

14/04/2010 14:24 - Jean-Louis Frucot

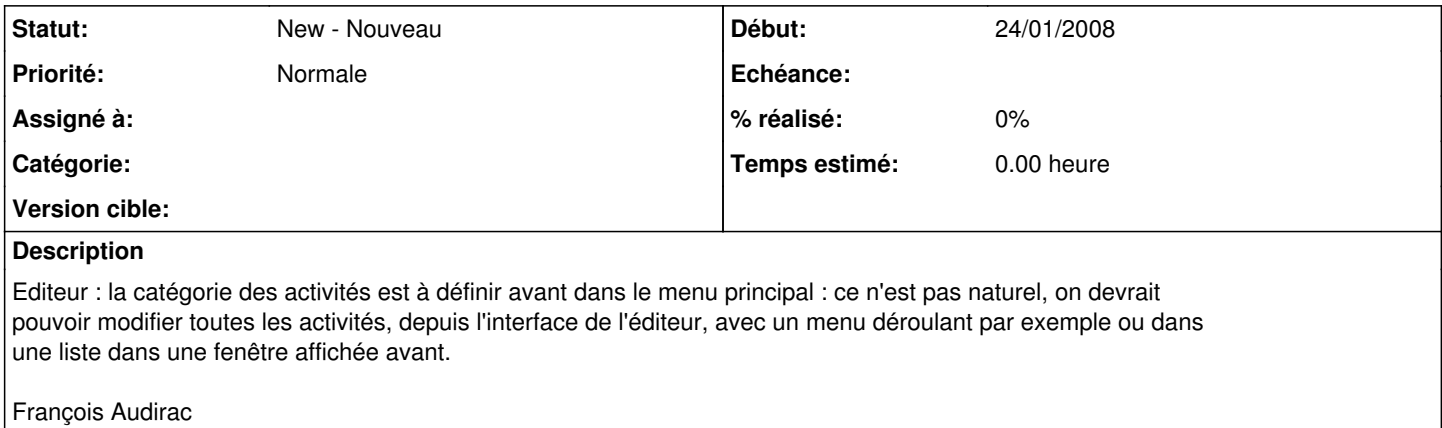